アクティブワーカーのご利用ありがとう御座います。

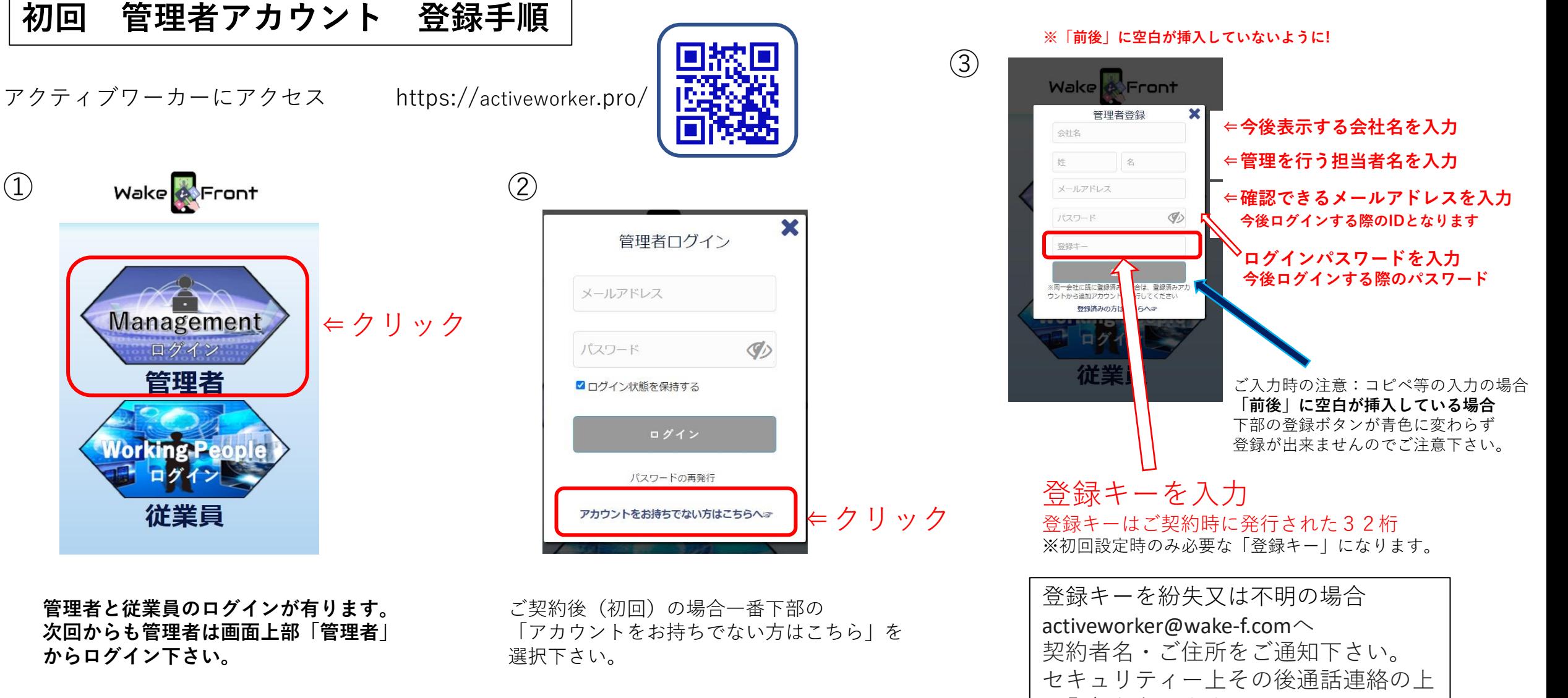

再発行となります。